# **Adobe Photoshop 2021 jb-keygen.exe [32|64bit]**

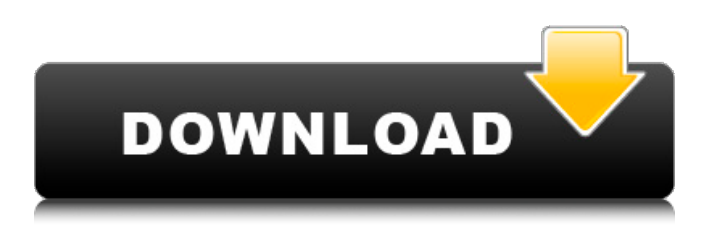

### **Adobe Photoshop 2021 Crack Activation Code X64**

For quick, easy, and inexpensive editing, you can often get good results using the free and widely available GIMP (GNU Image Manipulation Program). Photoshop is based on the idea that photographers need to be able to easily retouch and alter images that they take. As they come into the photo-editing world, photographers come to realize that it's much more than just making a quick, final touchup before a print or website. Just as a well-known photographer can use Photoshop and learn how to make the most of it, so you can use the same software and learn how to put it to work for you. Working with a Layered Image In Photoshop you work with layers to create an image, and you manipulate those layers to alter the final image. A layer is a rectangle that you draw on the canvas and fill with your image. When you create a new image, you'll notice that it appears as a raster image with a lot of pixels, or dots, which is the color of the dots on your monitor. Photoshop keeps track of each dot and draws a rectangle around them. That's a layer. You can remove layers to see what was behind them or to add new ones above them. Figure 8-1 shows the basic process of adding and removing layers. \*\*Figure 8-1:\*\* The Photoshop window makes it very easy to add and remove layers. When you create a new file, you see a thumbnail of the image on the right side of the layer palette. In a layered image, the thumbnails you see in the thumbnail panel are always on top, even though your layers are stacked in the same order. You see the thumbnail of the current layer on the left-hand side of the window, and the thumbnail of the background layer is on the right. All layers are stacked in the order you created them in, so if you've added a background layer and then added the third layer, the thumbnail of the background layer would appear on the far right in the thumbnail panel. When you edit the current layer in the thumbnail panel, Photoshop automatically updates the thumbnail as well. For example, when you create a new layer above an existing layer in the thumbnail panel, Photoshop automatically updates the thumbnail to the new layer. If you save the image, Photoshop saves the thumbnail as well. Adding a background layer To add a new layer on top of another one, follow these steps: 1

#### **Adobe Photoshop 2021 Crack [32|64bit]**

Nowadays, Photoshop is one of the most used software for image editing and graphic design. Adobe Photoshop is an image editing software which has a list of features that help in enhancing the existing image and creating new designs. Photoshop is also used for video and animation. If you have any questions about the Photoshop, then you need not worry. Many of us use Photoshop for editing pictures. Editing pictures with Photoshop is a best way to improve the overall quality of the image. It is a best source for personal improvement. Now that we know that Photoshop is used for image editing, we would like to learn some basic Photoshop tricks. Such tricks are useful to know and practice. They will help in improving the user's skills and will add new meaning to the images they edit. As we progress in knowing the basic Photoshop tricks, you will also come to know more about professional Photoshop tools. 1. View Magic Shadows & Highlights Sometimes, sometimes we feel that shadows or highlights are too perfect. Imagine the overworked face that doesn't have any traces of tiredness, the perfectly straight hair, and the dewy skin. That's right. Photoshop has an ability to show you shadows and highlights, just like what you see in some professional images. The best part of it is that you can do it yourself with a single click. Just use the View Magic Shadows & Highlights option from the Adjustment section. 2. Remove Blurry Text Have you ever wanted to convert the blurred text into crisp, clear text? Well, you can. The Photoshop Elements software can be used to convert the blurry text into crisp texts. The process of removing blurry texts is as simple as it sounds. There are two ways to do it: # 1. Apply Gaussian Blur to the document Open the Image, duplicate it (Ctrl + D), paste it into an Image Editor window. Use Gaussian Blur from Filter > Blur > Gaussian Blur to apply a Gaussian Blur to the image. Apply a Gaussian Blur that lets you get rid of the blurry texts # 2. Blur the text in Photoshop Open the image in Photoshop and select Object > Expand. Expand the text by clicking on the icon in the lower-right corner. Blur the text using blur tool from Photoshop. a681f4349e

## **Adobe Photoshop 2021 Crack + License Key Full Download**

Changes in the amino acid composition of maize protein fractions after processing and storage. Changes in amino acid composition of flour fractions and processed foods after they had been stored for 5 months at 4 degrees C were studied. Maize contained the highest amount of tryptophan (14.7%), methionine (5.3%), cysteine (4.2%), and tyrosine (4.0%). Protein fractions of maize flour stored at 4 degrees C for 5 months were rich in large quantities of cystine (13.9%), whereas small quantities of methionine (2.6%), tyrosine (3.5%), and tryptophan (0.8%) were still present in the corresponding fractions of flour stored for 12 months. When the cystine of maize protein fraction was hydrolyzed with 6 N HCl, the amount of cysteic acid was elevated to a level similar to that of soybean protein fractions. Although the amount of cystine in the protein fraction increased by 50% with storage, that of protein fractions remained constant. This study demonstrated that with storage, the quality of maize protein fraction with regard to the content of essential amino acids was not maintained.The Mystery of the Test Scores - part 1 I've started a new job after my MSc. It's no big deal at the moment, but in the future I'll be trying to earn a living in education. Therefore, here's the problem that I've been having with my career and education so far. I have in my head some good educational ideas, but I need some proof that I could actually carry them out in practice. The first example came to me one day at work when I was photocopying a group of educational units from the catalog. As I was flipping to the last page, I opened the next page to find the end of the first and it said: We are sorry, but we have no information about the quality or success of the Teaching. We only have a sample of your teaching at the University of Manchester, and that is what you found. Our data shows that you have been awarded a Masters degree in Education, and you graduated with a score of 85% on the last exam. This includes the final exam, which you received a grade of "A". In my head, this was great. I'd finally found evidence that my ideas worked, and I was proud

#### **What's New in the?**

Q: Numpy sum sub-arrays according to indices of another numpy array I want to run a function on certain rows and columns in an array, and then sum each cell in the "dimensions" up and down, then right and left. import numpy as np arr  $=$ np.random.randint(0,20,200,1000) arr1 = np.random.randint(0,20,200,1000) arr[1:4] = arr1[:,1:] arr[7:] = arr1[:,:] print arr.sum(axis=0) # how do I sum the elements according to these indices? print arr1.sum(axis=0) # instead of this I don't want to create another array, I just want to sum according to the indices in arr (1:4) and arr1 (7:9). edit: To clarify, I want to take all of the array rows, but sum their cells according to the dimensions provided. A: You can calculate the outer product of two array like this:  $arr1 = arr[1:4]$ .reshape((4,1))  $arr2 = arr[7:9]$ .reshape((9,1)) np.einsum('ij,ij->i', arr1, arr2).sum(axis=1) # array([ 4.00000000e+01, 3.99999999e+01, 4.00000000e+01, # 1.00000000e+01, 1.00000000e+01, 1.00000000e+01, # 3.00000000e+01, 4.00000000e+01, 3.00000000e+01, # 1.00000000e+01, 1.00000000e+01, 2.00000000e+01, # 1.00000000e+01, 1.00000000e+01, 1.00000000e+01, # 4.00000000e+01, 3.00000000e+01, 1.00000000e

## **System Requirements:**

Minimum: OS: Windows 7, 8.1, 10 Processor: Dual core 1.8 GHz Memory: 1 GB Graphics: Microsoft DirectX 9.0 or later DirectX: Version 9.0 or later Recommended: OS: Windows 10 Processor: Quad core 3.0 GHz Memory: 2 GB Graphics: NVIDIA GeForce GTX 1080 or AMD Radeon R9 290 or above DirectX: Version 11.0 or later Video Card: You need to have

Related links:

<http://xn----7sbahcaua4bk0afb7c9e.xn--p1ai/adobe-photoshop-2021-version-22-5-activation-latest/>

https://shapshare.com/upload/files/2022/07/k8Vt6xb4NdVP48CqOg4I\_01\_fd93b128b8a5da241790acde5aebee16\_file.pdf <https://chickenrecipeseasy.top/2022/07/01/photoshop-2022-version-23-registration-code-mac-win-2022-latest/> <https://awinkiweb.com/photoshop-2022-activation-2/>

<http://manukau.biz/advert/adobe-photoshop-cc-2018-version-19-serial-key-free/>

<https://awamagazine.info/advert/photoshop-2021-version-22-0-1-mac-win/>

[https://morda.eu/upload/files/2022/07/MqlCxAhziouC4vjzdb5n\\_01\\_fd93b128b8a5da241790acde5aebee16\\_file.pdf](https://morda.eu/upload/files/2022/07/MqlCxAhziouC4vjzdb5n_01_fd93b128b8a5da241790acde5aebee16_file.pdf)

<https://dorisclothing.com/adobe-photoshop-cs6-crack-activation-code-free-download-for-pc/>

[http://facebook.jkard.com/upload/files/2022/07/Y3VRoBuZtqALK5XHHi9Y\\_01\\_fd93b128b8a5da241790acde5aebee16\\_file.p](http://facebook.jkard.com/upload/files/2022/07/Y3VRoBuZtqALK5XHHi9Y_01_fd93b128b8a5da241790acde5aebee16_file.pdf) [df](http://facebook.jkard.com/upload/files/2022/07/Y3VRoBuZtqALK5XHHi9Y_01_fd93b128b8a5da241790acde5aebee16_file.pdf)

[http://onemorelure.com/wire-baits/spinnerbaits/photoshop-2020-version-21-crack-activation-code-activation-code-with-keygen](http://onemorelure.com/wire-baits/spinnerbaits/photoshop-2020-version-21-crack-activation-code-activation-code-with-keygen-free-x64-updated-2022-2/)[free-x64-updated-2022-2/](http://onemorelure.com/wire-baits/spinnerbaits/photoshop-2020-version-21-crack-activation-code-activation-code-with-keygen-free-x64-updated-2022-2/)

<https://citywharf.cn/photoshop-2020-hacked-free-download/>

<https://balancingthecrazy.com/2022/06/30/photoshop-2021-version-22-0-0-jb-keygen-exe-serial-number-full-torrent/> <https://lanoticia.hn/advert/photoshop-2022-version-23-1-1-with-license-key-for-pc/>

<https://kjvreadersbible.com/adobe-photoshop-2022-version-23-0-keygen-crack-serial-key-with-full-keygen/>

<https://discoverlosgatos.com/adobe-photoshop-cc-2019-x64-2022/>

[http://humlog.social/upload/files/2022/07/bnT3w3Fx5EYHtZXTu5Kz\\_01\\_fd93b128b8a5da241790acde5aebee16\\_file.pdf](http://humlog.social/upload/files/2022/07/bnT3w3Fx5EYHtZXTu5Kz_01_fd93b128b8a5da241790acde5aebee16_file.pdf) <https://estrahah.com/adobe-photoshop-2021-version-22-0-0-with-license-key-win-mac/>

<http://mytown247.com/?p=67312>

https://skatesquad.com/upload/files/2022/07/eUmOPuJaY7fSDTwehOYh\_01\_fd93b128b8a5da241790acde5aebee16\_file.pdf <https://theangelicconnections.com/photoshop-cs6-keygen/>